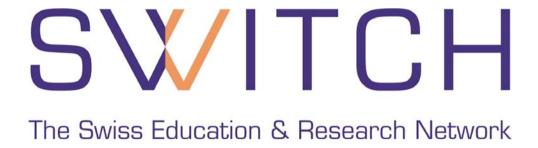

# Integration of Web Applications

The AAI Team <aai@switch.ch>

#### **Integration of Web Applications**

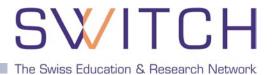

- Introduction
- PHP and Java Integration
- Application and Database Integration
- AAIportal
- Group Management Tool
- WAYF

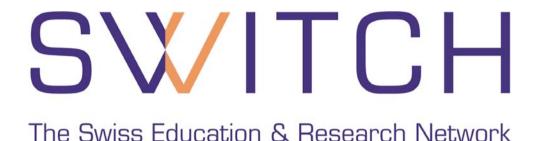

# Shibboleth Integration for Web Applications

Lukas Hämmerle, haemmerle@switch.ch

#### **Goals of Shibbolization**

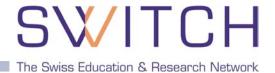

- 1. As **least invasive** as possible
  - Main developers don't like massive structural changes
  - If applications changes, your solution may have to be adapted as well
- 2. As modular as possible
  - Make Shibboleth just an additional authentication method
- 3. As **general** as possible
  - Solution should not only be developed for your own federation
  - Mapping for federation dependent attributes is generall necessary
  - API or hook to convert federation dependent attribute values
- 4. As **user-friendly** as possible
  - First-time users are registered/enrolled automatically/transparently
  - Auto-update of user data after login. Optionally prevent editing user data/password
  - Most of the times there still are users that don't have yet an AAI account

# Integrating an SP in an application

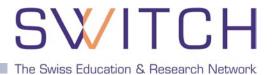

#### **Feasibility**

- Is the application open source?
- Can one get the source code for development (with NDA)?
- Is there a usable API?

#### **Approach**

- Authentication? Authorization? Auto-Enrollment?
- Dual login or Shibboleth only?

#### **Sustainability**

- Can modifications be integrated in the official source tree?
- What happens after version 1.0 and future versions in general?
- Can implementation be made part of official source tree?

# **General Integration Approach**

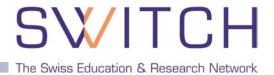

- Get the source code/API documentation
- 2. Learn how the application is used
  - Ask the administrators and users how they actually use the application
- 3. Learn how the application is programmed/structured
  - This is about 50% of the whole job
- 4. Evaluate the different implementation solutions
  - Cross check if the users/administrators need's are fulfilled
- 5. Implement the solution of choice
  - This is often the most straight forward part of the job
- 6. Thoroughly test the implementation
  - Even better: Let experienced users/adminsitrators test the implementation
- 7. Contribute your patches to the official source tree
  - You may have to adapt your code to meet the main developers coding style...
  - This process may take a while, so don't get frustrated
- 8. Maintain your changes if necessary
  - Make sure you get a CVS account

#### How to use Shibboleth attributes

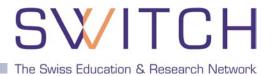

#### Authorize with Apache:

httpd.conf or .htaccess protect <Files>, <Directory> or <Location>:

AuthType shibboleth
ShibRequireSession On
ShibRequireAll On
require affiliation student
require homeOrganization unizh.ch ethz.ch

#### Authorize within Application:

Shibboleth attributes in Apache environment variable or HTTP request header

PHP: if (**\$\_SERVER**['HTTP\_SHIB\_EP\_AFFILIATION'] == 'staff') { authorizeUser()}

Perl: if (\$ENV{'HTTP\_SHIB\_EP\_AFFILIATION'} == 'staff') { &authorizeUser()}

Java: if (request.getHeader("Shib-EP-Affiliation").equals("staff")) { authorizeUser()}

#### Where to require Shibboleth session

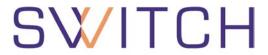

The Swiss Education & Research Network

- Whole application with "required" Shibboleth session
  - Easiest way to protect a set of documents
  - No dual login possible in general
  - Not user friendly because no "login page" before login
  - Problems with lost HTTP POST requests

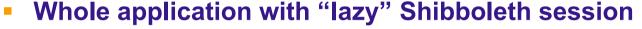

- Well-suited for dual login
- Lazy sessions are more complicated
- Authorization can only be done in application

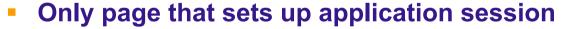

- Well-suited for dual login
- Application can control session time-out
- Generally the best solution

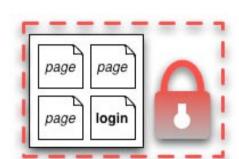

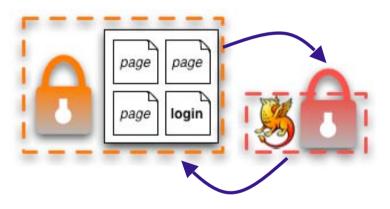

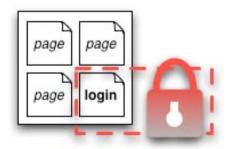

#### **Attribute Transmission**

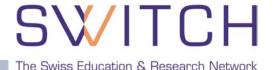

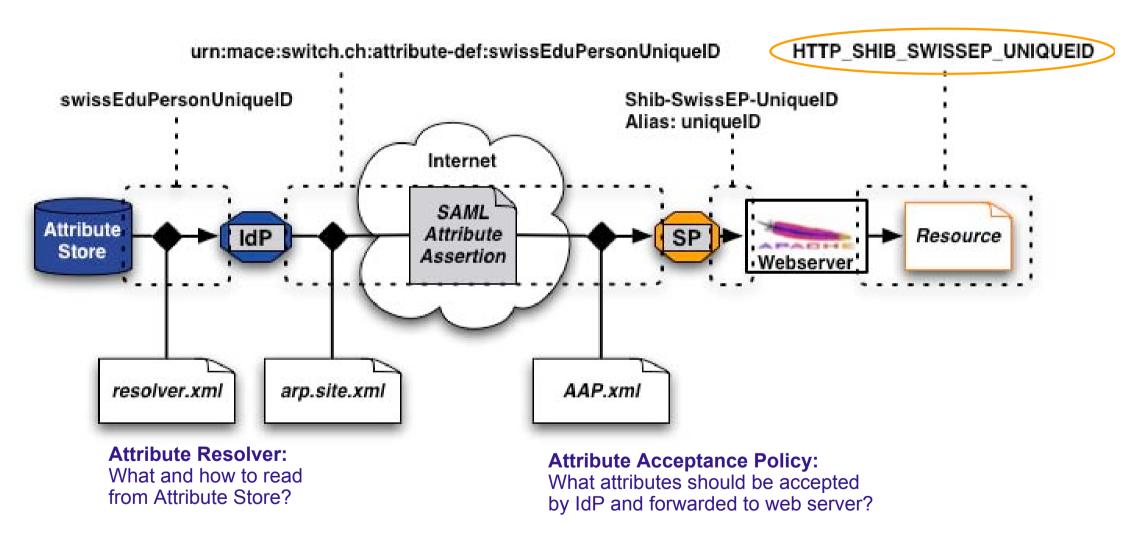

#### **Attribute Release Policy:**

What attributes should be sent to SP?

# Some Integration Problems and Solutions SWIT

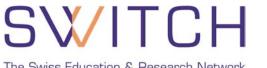

- Login name vs Username vs Screen name
  - There is no username/login name attribute available in AAI, but often a screen name is needed
  - Generate screen name (e.g. ILIAS) or ask user for one (e.g. OLAT)
- Password that is not available/used
  - Generate a random password. Won't be used in general
- Related non-Web services like WebDAV not (yet) Shib-compatible
  - Provide way for user to set password for that service
- Federation dependent attributes and values
  - Provide mapping between Shibboleth attributes and application attributes
  - Provide hook or API to do conversion/transformation

#### Do's for SP administrators

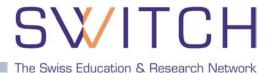

#### **General**

- Don't get frustrated. Shibboleth is a bit complex!
- Attend trainings and internal workshops
- Ask only for attributes you really need
- e-learning admins like SPs with integrated WAYF
- Adapt major applications to use Shibboleth if possible
- Convince application developers to support Shibboleth

#### **Technical**

- Set up a test SP for development
- Refresh your metadata regularly
- Keep log files (respect data protection)

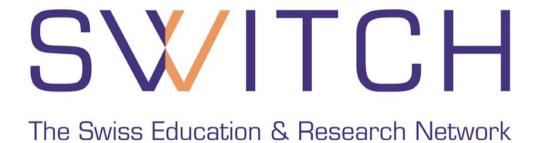

# PHP and Java Integration

Valéry Tschopp <tschopp@switch.ch>

#### **Shibboleth Attributes**

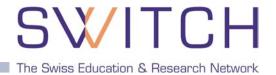

| Attribute              | Apache Environment Variable            | HTTP Request Header               |
|------------------------|----------------------------------------|-----------------------------------|
| AAI UniqueID           | HTTP_SHIB_SWISSEP_UNIQUEID             | Shib-SwissEP-UniqueID             |
| Surname                | HTTP_SHIB_PERSON_SURNAME               | Shib-Person-surname               |
| Given Name             | HTTP_SHIB_INETORGPERSON_GIVENNAME      | Shib-InetOrgPerson-givenName      |
| Email                  | HTTP_SHIB_INETORGPERSON_MAIL           | Shib-InetOrgPerson-mail           |
| Affiliation            | HTTP_SHIB_EP_AFFILIATION               | Shib-EP-Affiliation               |
| Entitlement            | HTTP_SHIB_EP_ENTITLEMENT               | Shib-EP-Entitlement               |
| Home Organization      | HTTP_SHIB_SWISSEP_HOMEORGANIZATION     | Shib-SwissEP-HomeOrganization     |
| Home Organization Type | HTTP_SHIB_SWISSEP_HOMEORGANIZATIONTYPE | Shib-SwissEP-HomeOrganizationType |

- Attributes are available as environment variables for PHP, Perl, ASP, ...
- Attributes are available as HTTP request header for Java

#### PHP Example

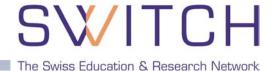

```
<?php
  // read AAI uniqueID
  $uniqueid= null;
  // check if set and not empty
  if (isset($ SERVER['HTTP SHIB SWISSEP UNIQUEID']) and
       !empty($ SERVER['HTTP SHIB SWISSEP UNIQUEID']))
       $uniqueid= $ SERVER['HTTP SHIB SWISSEP UNIQUEID'];
       // decode UTF8 to Latin1 (Surname, Given Name, Address, ...)
       $uniqueid= utf8 decode($uniqueid);
       // continue processing...
  }
  else {
       // Error: attribute is missing!
?>
```

- PHP reads Shibboleth attributes as Apache environment variables
- Attribute value can be null or empty and are UTF-8 encoded

#### Java Example

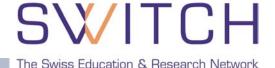

```
public class MyHttpServlet extends HttpServlet
  public void doPost(HttpServletRequest request, HttpServletResponse response)
    throws IOException, ServletException {
       // get the AAI uniqueID
       String uniqueid= request.getHeader("Shib-SwissEP-UniqueID");
       // check not null and not empty
       if ( uniqueid != null && !uniqueid.equals("") ) {
           // decode UTF8 to Latin1 (Surname, Given Name, Address, ...)
           uniqueid= new String( uniqueid.getBytes("ISO-8859-1"), "UTF-8");
           // continue processing...
       else {
           // Error: attribute is missing!
           throw new ServletExeception("Shibboleth HTTP header 'Shib-SwissEP-UniqueID'
  is missing");
```

- Java reads Shibboleth attributes as HTTP request header
- Attribute value can be null or empty and are UTF-8 encoded

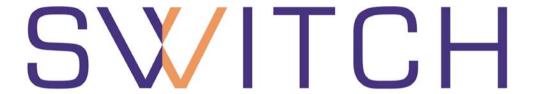

The Swiss Education & Research Network

# Application and Database Integration

Valéry Tschopp <tschopp@switch.ch>

#### **Application and Database**

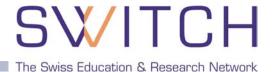

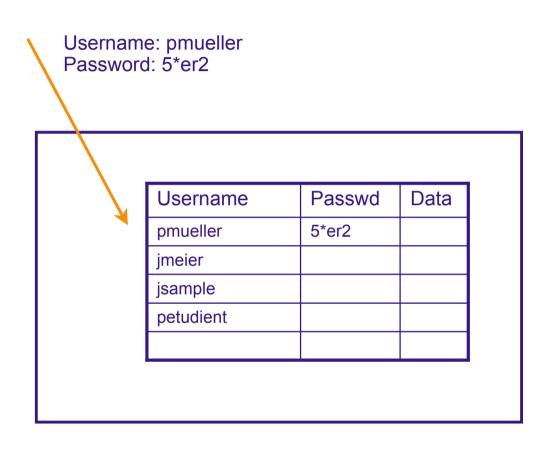

- Existing application does the authorization
- It compare the username and password with the content of the database

# **Application and Database Integration**

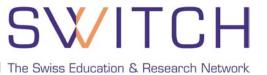

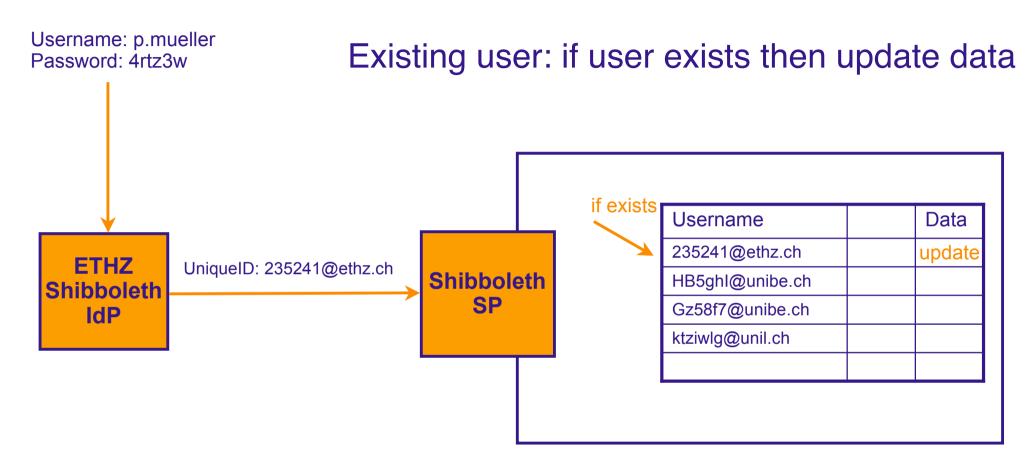

- Shibboleth does the authorization
- Use the AAI UniqueID as username, if the user already exists update his data

# **Application and Database Integration**

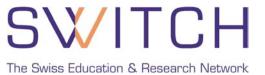

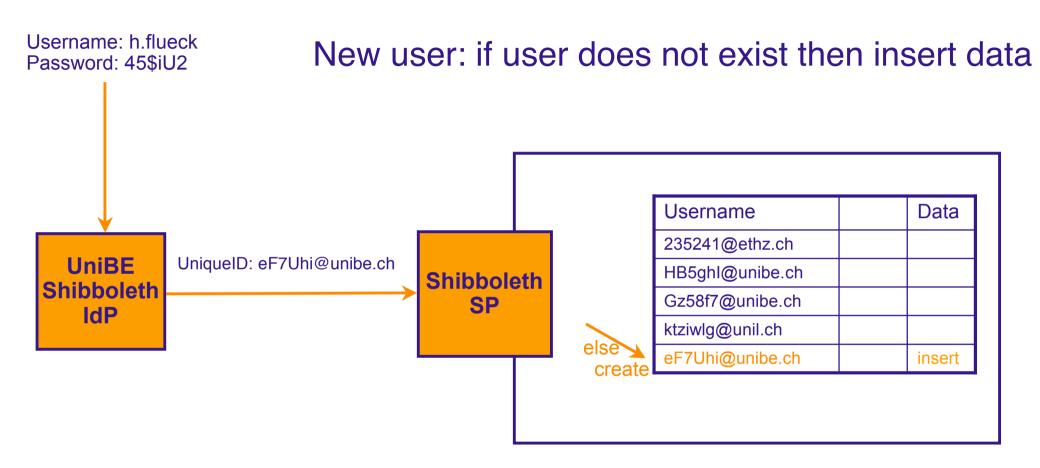

- Shibboleth does the authorization
- Use the AAI UniqueID as username, create the user if he doesn't exist (generate random password)

# **Application and Database Integration**

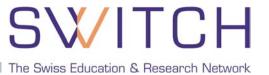

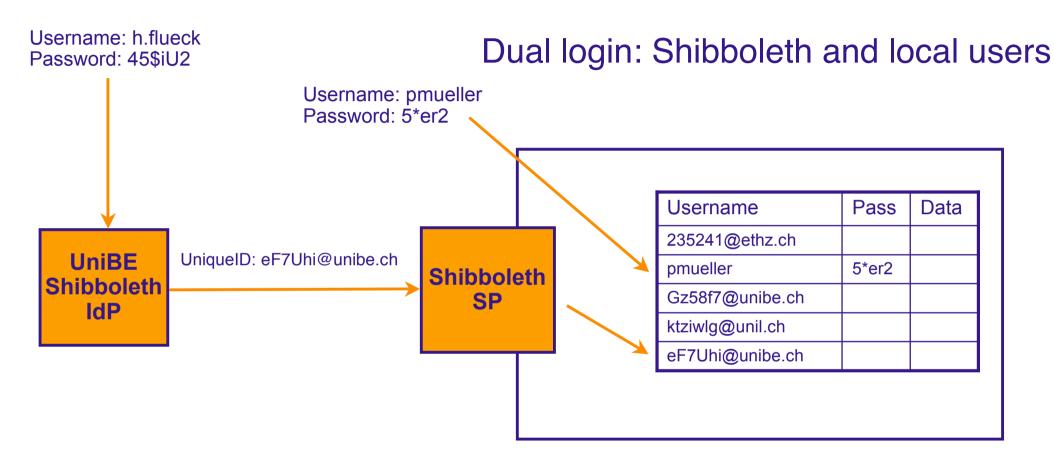

- Shibboleth and the application do the authorization
- For Shibboleth users update or insert data
- For local users same as before

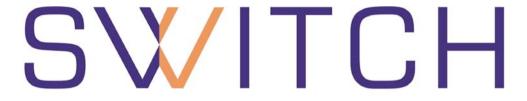

The Swiss Education & Research Network

# **AAlportal**

Valéry Tschopp <tschopp@switch.ch>

#### **AAlportal**

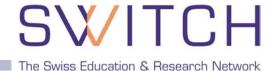

- AAlportal to integrate WebCT CE 4, CE 6 and Vista
- Unified platform for course subscriptions management
- Interactive or transparent user mode

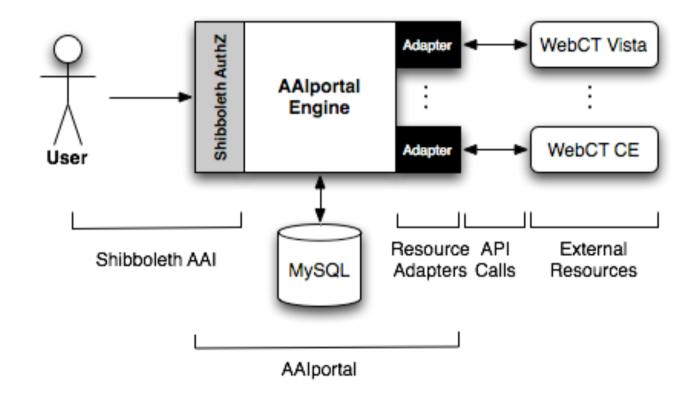

### **AAlportal Functionalities**

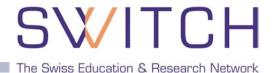

- Courses Management
- Subscriptions Management
  - Waiting list
  - Automatic subscription
  - Password subscription
- Users Management
- Interactive User Mode
- Transparent User Mode
  - Login URL: https://aaiportal.example.ch/user/aai/login?rid=234.ADFASFASDF

Online Demo: <a href="https://demo.aaiportal.switch.ch/">https://demo.aaiportal.switch.ch/</a>
AAlportal Home Page: <a href="http://aai-portal.sourceforge.net/">http://aai-portal.sourceforge.net/</a>

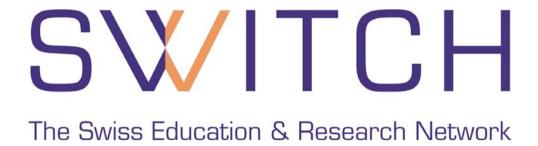

# **Group Management Tool**

Lukas Hämmerle, haemmerle@switch.ch

#### **Situation**

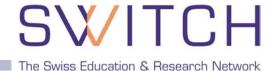

- Web application that must be protected
- Access/authorization shall be based on user groups
- Overhead for group administration shall be small
- Shibboleth/Other FIM solution available

#### **Example:**

The slides of this presentation shall only be accessible by all people attending this meeting.

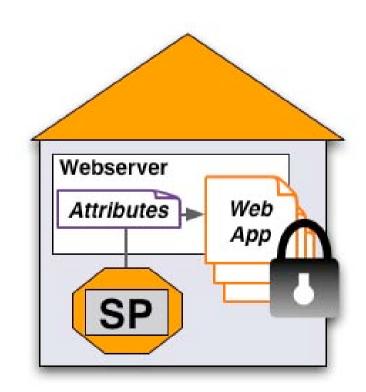

#### **Case 1: Users share common attributes**

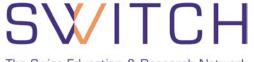

The Swiss Education & Research Network

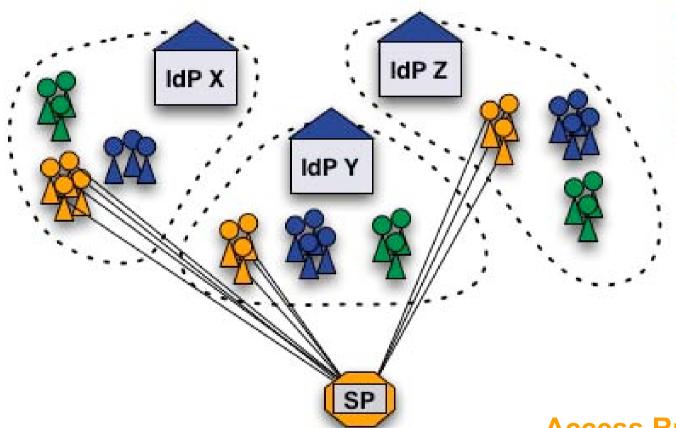

Medicine students (authorized)

Chemistry students Staff

**Access Rule** 

HomeOrg = IdP X| IdP Y| IdP Z

**Affiliation = Student** 

**StudyBranch = Medicine** 

#### Case 2: No common user attributes

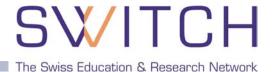

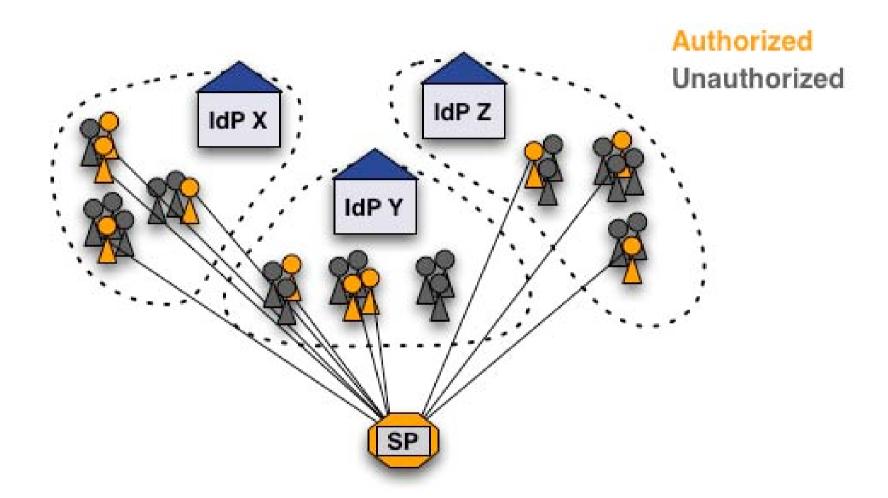

How can these users be authorized?

#### Solution 1: Create a common attribute

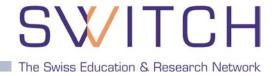

Add an entitlement attribute for specific users

#### **Access Rule**

Require entitlement urn:mace:dir:entitlement:common-lib-terms

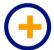

Easy solution for a difficult problem

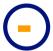

- Additional work for user directory administrator
- Difficult to efficiently manage many entitlement values
- Only IdP admin can manage access

### Solution 2.a: Use uniqueIDs or email

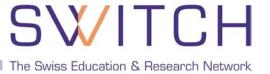

- Get unique IDs or AAI email addresses of users.
- Create access rules like:

#### **Access Rule**

require uniqueID 465@idpx.ch 234@idpy.ch [...] require email hans.muster@idpx.ch pierre.m@idpz.ch [...]

- Straight-forward solution
- SP administrator must know unique ID/Email address
  - Difficult to efficiently manage for many users/apps
  - Only SP admin can manage access

#### Solution 2.b: Use SWITCH GMT

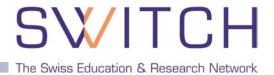

- Open Source, software (BSD license)
- Easy to install
- Light-weight PHP application
- Human readable text files to store group data

#### **Features**

- Manage multiple groups for multiple applications
- Three user/admin roles with different privileges
- Transfer privileges to other users
- Invite new users to join group via email
- User can request to join a group (self-registration)
- Generate authorization files (Apache .htaccess)
- API for use on remote hosts

#### **Generate authorization files**

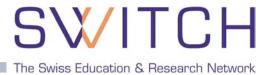

- Multiple authorization files can be generated per group
- Files are updated automatically on changes

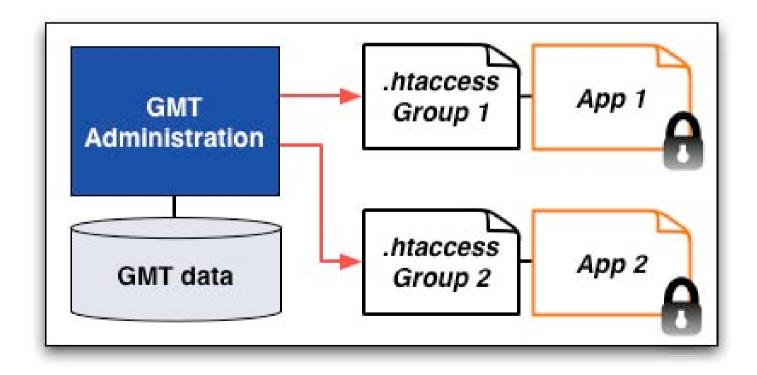

#### **API for remote hosts**

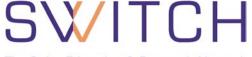

The Swiss Education & Research Network

#### **PHP/PERL functions:**

- isInGroup(\$uniqueID, \$gName)
- getGroupModifyURL(\$gName)
- getUserGroups(\$uniqueID)
- getStatus()
- getError()

#### **Secure REST queries:**

- Over SSL
- Encrypted with shared key
- I imited to allowed hosts

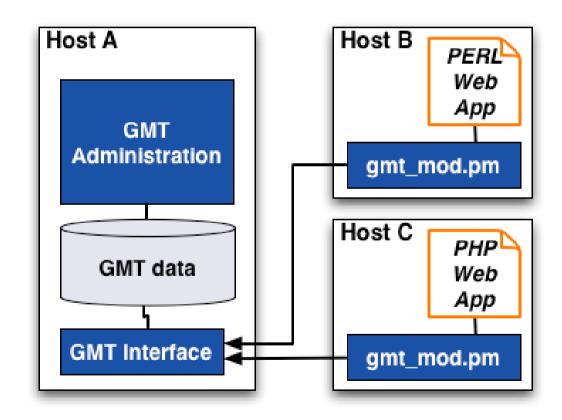

### **Summary and outlook**

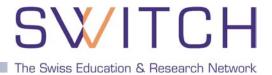

#### Summary

- Convenient management of "virtual" groups
- Roles can be transferred
- Users can request to join a group with self-registration
- Authorize users on remote servers
- Libraries available for PHP and Perl

http://www.switch.ch/aai/gmt

#### Outlook

- Generation of Shibboleth XML authorization files
- New API functions
- Probably new name ("grot", "groopy", ...)

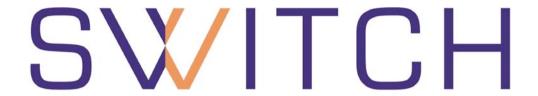

The Swiss Education & Research Network

# IdP Discovery Service (a.k.a "WAYF")

Lukas Hämmerle, haemmerle@switch.ch

# IdP Discovery Service (WAYF)

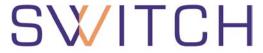

The Swiss Education & Research Network

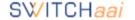

About AAI: About SWITCH: FAQ: Help: Privacy

#### Select your SWITCHaai Home Organization

In order to access a Resource on host 'kelut.switch.ch' you must authenticate yourself.

Select the Home Organization you are affiliated with ...

- Remember selection for this web browser session.
- SWITCH recommends importing the 'SwissSign Root CA Certificate' into your web browser. That way, your web browser can seamlessly establish secure connections to AAI-enabled web servers.
- The SWITCH Foundation operates the Swiss Education & Research Network which quarantees high-speed connectivity to the Internet and to science networks globally for the benefit of higher education in Switzerland.

⇒ The WAYF guides the user to his Identity Provider

#### **Facts about WAYF:**

- Stateless requests
- Two requests per visit
  - 1. (Show drop-down list)
  - 2. Redirect User to IdP

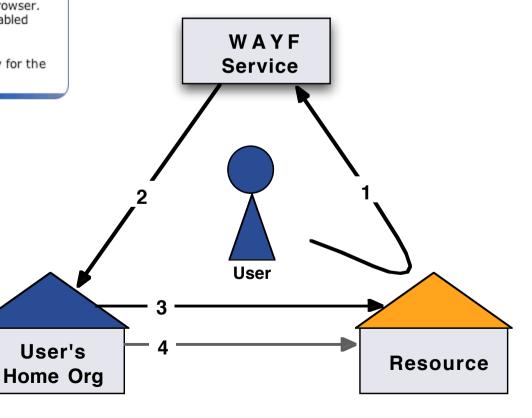

User's

#### **SWITCH Federation WAYF Service**

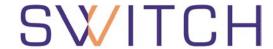

The Swiss Education & Research Network

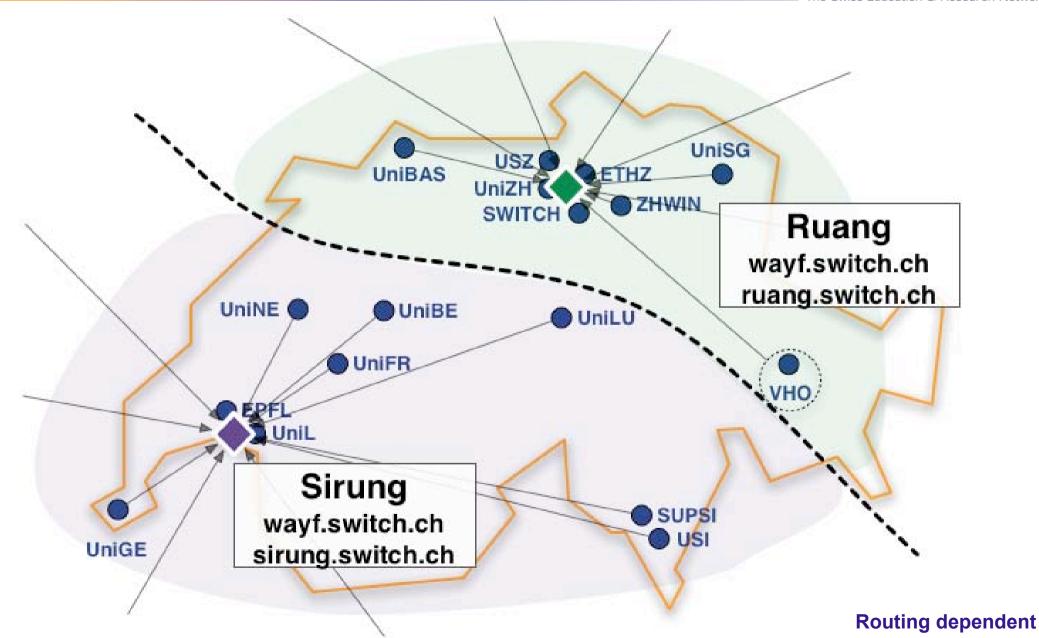

# Web Applications with Integrated WAYF

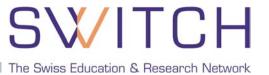

Using an integrated WAYF service in your web application can enhance ease-of use.

- WAYF Look&Feel can be adapted to application User feels more "at home"
- List of Home Organizations has to maintained
   No redirection to IdP when accessing another Resource
   No high availability (in general)

#### **Examples of integrated WAYFs**

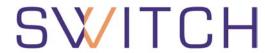

The Swiss Education & Research Network

#### **OLAT@UZH**

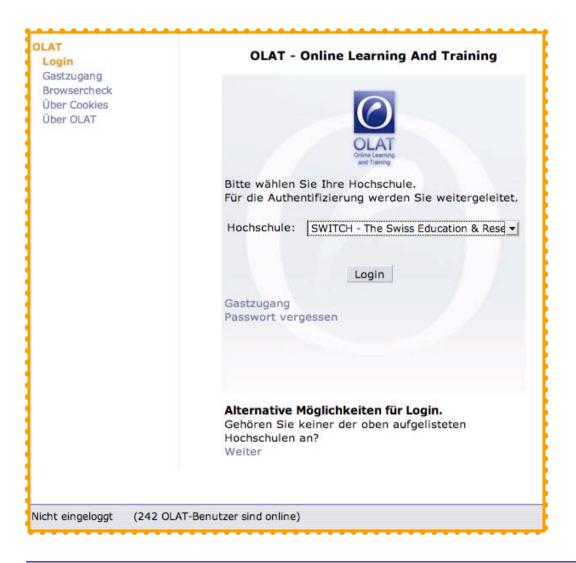

#### ILIAS@ETH

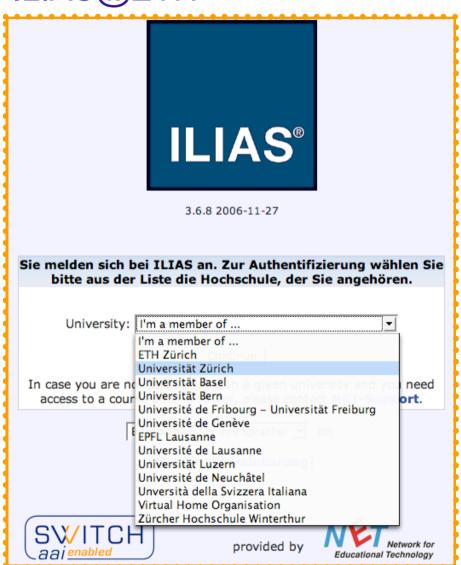

# **WAYF** Implementations

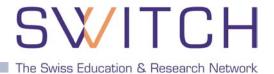

#### Several WAYF implementations available, e.g.

- WAYF from Internet 2, Java
  - Comes with Shibboleth IdP
  - Uses same metadata format as Shibboleth
- SWITCH WAYF, PHP
  - Enhanced ease-of use for the user
  - Light-weight implementation of a WAYF service
  - Uses PHP instead of JSP
  - Multilingual (Currently en, fr, de, it)
  - Ready for push-update from Resource Registry (not used yet)
  - OpenSource (BSD License)

http://www.switch.ch/aai/support/tools/wayf.html

# **Home Organization Preselection**

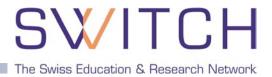

#### Goal is at most one click per session for HomeOrg selection

#### **Two Cookies:**

- Short term: Optionally skipping WAYF for current browser session
- Long term: Remembers past choices (100 days). Can be used to preselect Home Organization in following sessions.

#### Resource hints the WAYF with URN:

Append part of your IdP providerID (URN) to WAYF URL https://wayf.switch.ch/SWITCHaai/WAYF/unige.ch?shire=...

#### **Transparent mode:**

Users never see the WAYF. Append 'redirect' to WAYF URL https://wayf.switch.ch/SWITCHaai/WAYF/redirect/unizh.ch?shire=...